# <span id="page-0-0"></span>**Quicksort** COMS10017 - Algorithms 1

Dr Christian Konrad

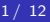

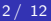

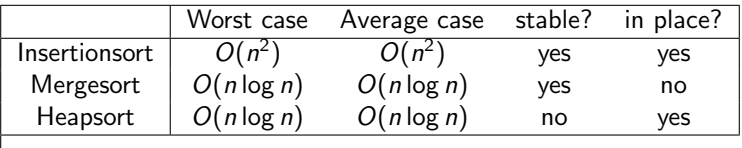

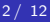

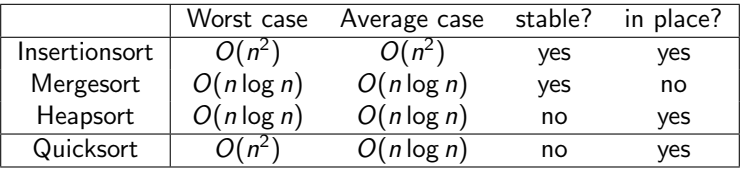

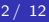

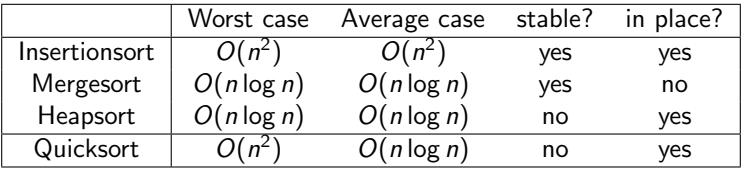

### **Quicksort**

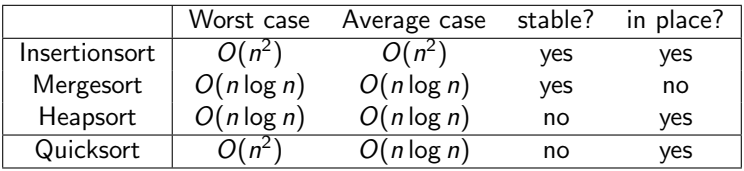

### **Quicksort**

Very efficient in practice!

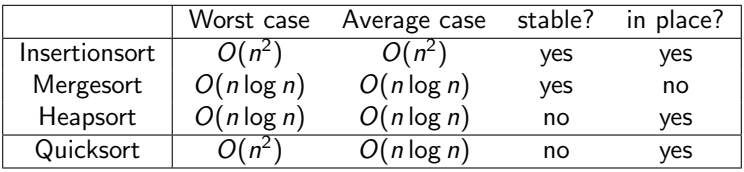

### **Quicksort**

- Very efficient in practice!
- In place version of Mergesort:

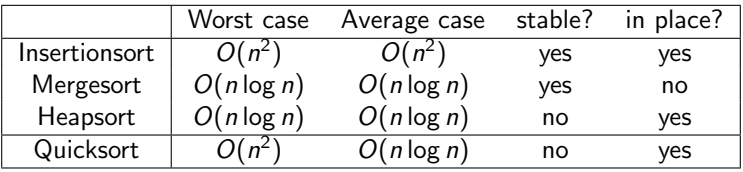

## **Quicksort**

- Very efficient in practice!
- In place version of Mergesort:

$$
A[0, \lfloor \frac{n}{2} \rfloor] \leftarrow \text{MERGESORT}(A[0, \lfloor \frac{n}{2} \rfloor])
$$
  
 
$$
A[\lfloor \frac{n}{2} \rfloor + 1, n - 1] \leftarrow \text{MERGESORT}(A[\lfloor \frac{n}{2} \rfloor, n - 1])
$$
  
 
$$
A \leftarrow \text{MERGE}(A)
$$
  
return A

recursive calls in mergesort

### Mergesort versus Quicksort

#### Mergesort versus Quicksort

• Mergesort: First solve subproblems recursively, then merge their solutions

#### Mergesort versus Quicksort

- Mergesort: First solve subproblems recursively, then merge their solutions
- Quicksort: First partition problem into two subproblems in a clever way so that no extra work is needed when combining the solutions to the subproblems, then solve subproblems recursively

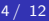

### Divide and Conquer Algorithm:

• Divide: Chose a good pivot  $A[q]$ . Rearrange A such that every element  $\leq A[q]$  is left of  $A[q]$  in the resulting ordering and every element  $> A[q]$  is right of  $A[q]$  in the resulting ordering. Let  $p$  be the new position of  $A[q]$ .

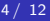

- Divide: Chose a good pivot  $A[q]$ . Rearrange A such that every element  $\leq A[q]$  is left of  $A[q]$  in the resulting ordering and every element  $> A[q]$  is right of  $A[q]$  in the resulting ordering. Let  $p$  be the new position of  $A[q]$ .
- Conquer: Sort  $A[0, p-1]$  and  $A[p+1, n-1]$  recursively.

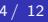

- Divide: Chose a good *pivot A[q]*. Rearrange A such that every element  $\leq A[q]$  is left of  $A[q]$  in the resulting ordering and every element  $> A[q]$  is right of  $A[q]$  in the resulting ordering. Let  $p$  be the new position of  $A[q]$ .
- Conquer: Sort  $A[0, p-1]$  and  $A[p+1, n-1]$  recursively.

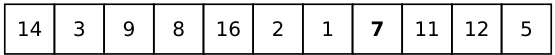

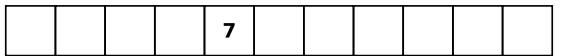

- Divide: Chose a good pivot  $A[q]$ . Rearrange A such that every element  $\leq A[q]$  is left of  $A[q]$  in the resulting ordering and every element  $> A[q]$  is right of  $A[q]$  in the resulting ordering. Let  $p$  be the new position of  $A[q]$ .
- Conquer: Sort  $A[0, p-1]$  and  $A[p+1, n-1]$  recursively.

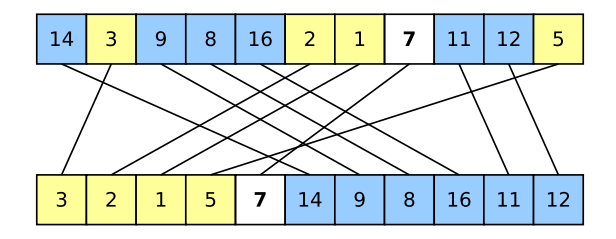

- Divide: Chose a good *pivot A[q]*. Rearrange A such that every element  $\leq A[q]$  is left of  $A[q]$  in the resulting ordering and every element  $> A[q]$  is right of  $A[q]$  in the resulting ordering. Let  $p$  be the new position of  $A[q]$ .
- Conquer: Sort  $A[0, p-1]$  and  $A[p+1, n-1]$  recursively.

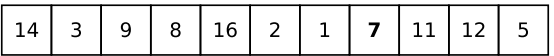

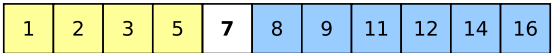

### Divide and Conquer Algorithm:

- Divide: Chose a good *pivot*  $A[q]$ . Rearrange A such that every element  $\leq A[q]$  is left of  $A[q]$  in the resulting ordering and every element  $> A[q]$  is right of  $A[q]$  in the resulting ordering. Let  $p$  be the new position of  $A[q]$ .
- Conquer: Sort  $A[0, p-1]$  and  $A[p+1, n-1]$  recursively.

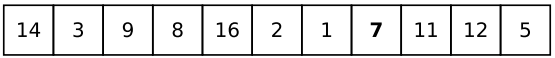

**• Combine:** No work needed

We need to address:

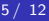

We need to address:

<sup>1</sup> We need to be able to rearrange the elements around the pivot in  $O(n)$  time

#### We need to address:

- <sup>1</sup> We need to be able to rearrange the elements around the pivot in  $O(n)$  time
- <sup>2</sup> What is a good pivot? Ideally we would like to obtain subproblems of equal/similar sizes

# The Partition Step

Partition Step:

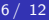

# The Partition Step

### Partition Step:

 $\bullet$  Input: Array A of length n

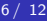

### Partition Step:

- Input: Array  $A$  of length  $n$
- Output: Partitioning around pivot  $A[n-1]$

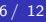

## Partition Step:

- Input: Array  $A$  of length  $n$
- Output: Partitioning around pivot  $A[n-1]$

```
Require: Array A of length nx \leftarrow A[n-1]i \leftarrow -1for j \leftarrow 0 \ldots n-1 do
   if A[j] \leq x then
     i \leftarrow i + 1exchange A[i] with A[i]return i
                     PARTITION
```
## Partition Step:

- Input: Array  $A$  of length  $n$
- Output: Partitioning around pivot  $A[n-1]$

```
Require: Array A of length n
 x \leftarrow A[n-1]i \leftarrow -1for j \leftarrow 0 \ldots n-1 do
if A[j] \leq x then
   i \leftarrow i + 1exchange A[i] with A[j]return i
                    PARTITION
```
**Pivot:** Algorithm assumes pivot is  $A[n-1]$  (if different pivot  $A[q]$ is used: swap  $A[q]$  with  $A[n-1]$ ).

$$
x \leftarrow A[n-1]
$$
\n
$$
i \leftarrow -1
$$
\n
$$
i \leftarrow 0 \dots n-1 \text{ do}
$$
\n
$$
i \leftarrow i+1
$$
\n
$$
i \leftarrow i+1
$$
\n
$$
A[j] \leq x \text{ then}
$$
\n
$$
i \leftarrow i+1
$$
\n
$$
A[j] \text{ with } A[j]
$$

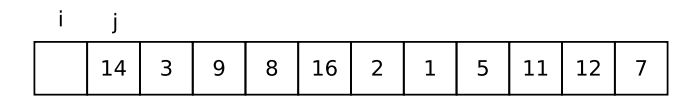

$$
x: 7
$$

$$
7/12
$$

$$
x \leftarrow A[n-1]
$$
\n
$$
i \leftarrow -1
$$
\n
$$
for j \leftarrow 0...n-1 do
$$
\n
$$
if A[j] \leq x then
$$
\n
$$
i \leftarrow i+1
$$
\n
$$
exchange A[i] with A[j]
$$

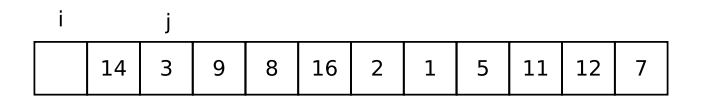

$$
x: 7
$$

$$
7 / 12
$$

$$
x \leftarrow A[n-1]
$$
\n
$$
i \leftarrow -1
$$
\n
$$
i \leftarrow 0 \dots n-1 \text{ do}
$$
\n
$$
i \leftarrow i+1
$$
\n
$$
i \leftarrow i+1
$$
\n
$$
i \leftarrow i \text{ end}
$$
\n
$$
i \leftarrow i+1
$$
\n
$$
i \leftarrow i \text{ end}
$$

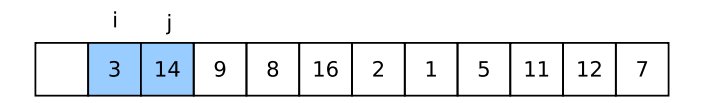

$$
x: 7
$$

$$
7/12
$$

$$
x \leftarrow A[n-1]
$$
\n
$$
i \leftarrow -1
$$
\n
$$
i \leftarrow 0 \dots n-1 \text{ do}
$$
\n
$$
i \leftarrow i+1
$$
\n
$$
i \leftarrow i+1
$$
\n
$$
A[j] \leq x \text{ then}
$$
\n
$$
i \leftarrow i+1
$$
\n
$$
A[j] \text{ with } A[j]
$$

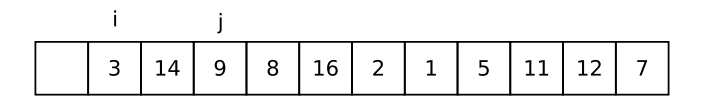

$$
x: 7
$$

$$
7 / 12
$$

$$
x \leftarrow A[n-1]
$$
\n
$$
i \leftarrow -1
$$
\n
$$
i \leftarrow 0 \dots n-1 \text{ do}
$$
\n
$$
i \leftarrow i+1
$$
\n
$$
i \leftarrow i+1
$$
\n
$$
A[j] \leq x \text{ then}
$$
\n
$$
i \leftarrow i+1
$$
\n
$$
A[j] \text{ with } A[j]
$$

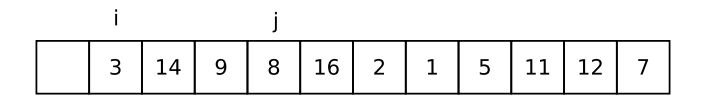

$$
x: 7
$$

$$
7/12
$$

$$
x \leftarrow A[n-1]
$$
\n
$$
i \leftarrow -1
$$
\n
$$
i \leftarrow 0 \dots n-1 \text{ do}
$$
\n
$$
i \leftarrow i+1
$$
\n
$$
i \leftarrow i+1
$$
\n
$$
A[j] \leq x \text{ then}
$$
\n
$$
i \leftarrow i+1
$$
\n
$$
A[j] \text{ with } A[j]
$$

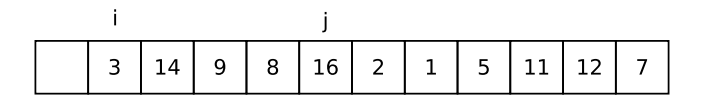

$$
x: 7
$$

$$
7/12
$$

$$
x \leftarrow A[n-1]
$$
\n
$$
i \leftarrow -1
$$
\n
$$
i \leftarrow 0 \dots n-1 \text{ do}
$$
\n
$$
i \leftarrow i+1
$$
\n
$$
i \leftarrow i+1
$$
\n
$$
i \leftarrow i \text{ end}
$$
\n
$$
i \leftarrow i+1
$$
\n
$$
i \leftarrow i \text{ end}
$$

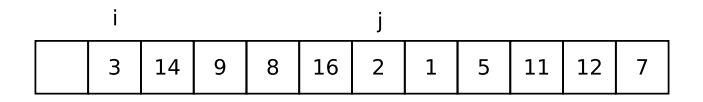

$$
x: 7
$$

$$
7 / 12
$$

$$
x \leftarrow A[n-1]
$$
\n
$$
i \leftarrow -1
$$
\n
$$
i \leftarrow 0 \dots n-1 \text{ do}
$$
\n
$$
i \leftarrow i+1
$$
\n
$$
i \leftarrow i+1
$$
\n
$$
A[j] \leq x \text{ then}
$$
\n
$$
i \leftarrow i+1
$$
\n
$$
A[j] \text{ with } A[j]
$$

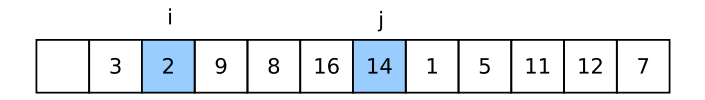

$$
x: 7
$$

$$
7 / 12
$$

$$
x \leftarrow A[n-1]
$$
\n
$$
i \leftarrow -1
$$
\n
$$
i \leftarrow 0 \dots n-1 \text{ do}
$$
\n
$$
i \leftarrow i+1
$$
\n
$$
i \leftarrow i+1
$$
\n
$$
i \leftarrow i \text{ end}
$$
\n
$$
i \leftarrow i+1
$$
\n
$$
i \leftarrow i \text{ end}
$$

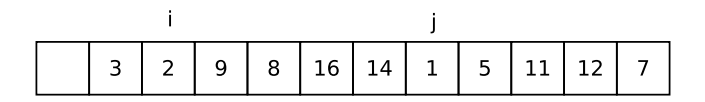

$$
x: 7
$$

$$
7 / 12
$$

$$
x \leftarrow A[n-1]
$$
\n
$$
i \leftarrow -1
$$
\n
$$
i \leftarrow 0 \dots n-1 \text{ do}
$$
\n
$$
i \leftarrow i+1
$$
\n
$$
i \leftarrow i+1
$$
\n
$$
i \leftarrow i \text{ do}
$$
\n
$$
i \leftarrow i+1
$$
\n
$$
i \leftarrow i \text{ do}
$$

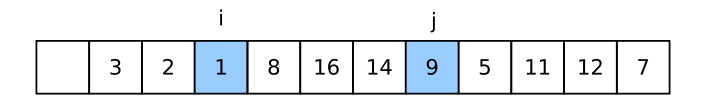

$$
x: 7
$$

$$
7 / 12
$$

$$
x \leftarrow A[n-1]
$$
\n
$$
i \leftarrow -1
$$
\n
$$
i \leftarrow 0 \dots n-1 \text{ do}
$$
\n
$$
i \leftarrow i+1
$$
\n
$$
i \leftarrow i+1
$$
\n
$$
i \leftarrow i \text{ do}
$$
\n
$$
i \leftarrow i+1
$$
\n
$$
i \leftarrow i \text{ do}
$$

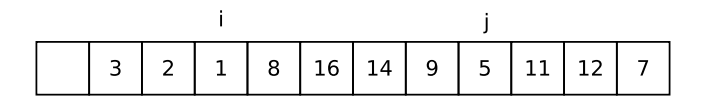

$$
x: 7
$$

$$
7 / 12
$$

$$
x \leftarrow A[n-1]
$$
\n
$$
i \leftarrow -1
$$
\n
$$
i \leftarrow 0 \dots n-1 \text{ do}
$$
\n
$$
i \leftarrow i+1
$$
\n
$$
i \leftarrow i+1
$$
\n
$$
i \leftarrow i \text{ end}
$$
\n
$$
i \leftarrow i+1
$$
\n
$$
i \leftarrow i \text{ end}
$$

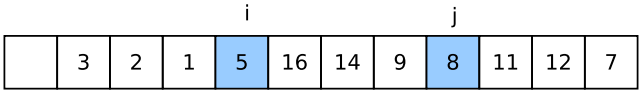

$$
x: 7
$$

$$
7 / 12
$$

$$
x \leftarrow A[n-1]
$$
\n
$$
i \leftarrow -1
$$
\n
$$
i \leftarrow 0 \dots n-1 \text{ do}
$$
\n
$$
i \leftarrow i + 1
$$
\n
$$
i \leftarrow i + 1
$$
\n
$$
i \leftarrow i + 1
$$
\n
$$
A[j] \text{ with } A[j]
$$

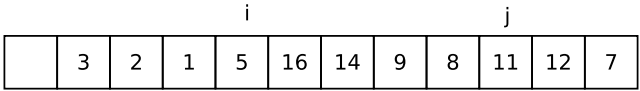

$$
x: 7
$$

$$
7/12
$$

$$
x \leftarrow A[n-1]
$$
\n
$$
i \leftarrow -1
$$
\n
$$
i \leftarrow 0 \dots n-1 \text{ do}
$$
\n
$$
i \leftarrow i + 1
$$
\n
$$
i \leftarrow i + 1
$$
\n
$$
x \leftarrow x \text{ then}
$$
\n
$$
i \leftarrow i + 1
$$
\n
$$
x \leftarrow x \text{ change } A[i] \text{ with } A[j]
$$

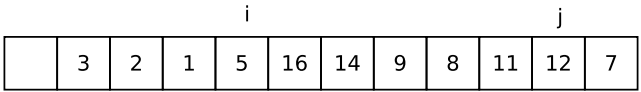

$$
x: 7
$$

$$
7 / 12
$$

$$
x \leftarrow A[n-1]
$$
\n
$$
i \leftarrow -1
$$
\n
$$
i \leftarrow 0 \dots n-1 \text{ do}
$$
\n
$$
i \leftarrow i + 1
$$
\n
$$
i \leftarrow i + 1
$$
\n
$$
x \leftarrow x \text{ then}
$$
\n
$$
i \leftarrow i + 1
$$
\n
$$
x \leftarrow x \text{ change } A[i] \text{ with } A[j]
$$

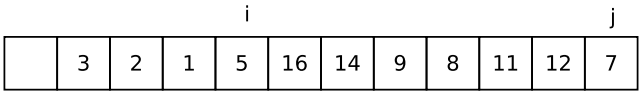

$$
x: 7
$$

$$
7/12
$$

$$
x \leftarrow A[n-1]
$$
\n
$$
i \leftarrow -1
$$
\n
$$
i \leftarrow 0 \dots n-1 \text{ do}
$$
\n
$$
i \leftarrow i + 1
$$
\n
$$
i \leftarrow i + 1
$$
\n
$$
x \leftarrow i + 1
$$
\n
$$
x \leftarrow i + 1
$$
\n
$$
x \leftarrow i + 1
$$
\n
$$
x \leftarrow i + 1
$$
\n
$$
x \leftarrow i + 1
$$
\n
$$
x \leftarrow i + 1
$$

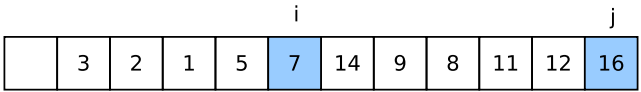

$$
x: 7
$$

$$
x \leftarrow A[n-1]
$$
\n
$$
i \leftarrow -1
$$
\n
$$
i \leftarrow 0 \dots n-1 \text{ do}
$$
\n
$$
i \leftarrow i + 1
$$
\n
$$
i \leftarrow i + 1
$$
\n
$$
x \leftarrow i + 1
$$
\n
$$
x \leftarrow i + 1
$$
\n
$$
x \leftarrow i + 1
$$
\n
$$
x \leftarrow i + 1
$$
\n
$$
x \leftarrow i + 1
$$
\n
$$
x \leftarrow i + 1
$$

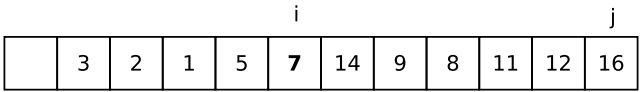

$$
x: 7
$$

### Invariant:

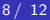

Invariant: At the beginning of the for loop, the following holds:

 $\bullet$  Elements left of *i* (including *i*) are smaller or equal to *x*:

For  $0 \le k \le i$  :  $A[k] \le x$ 

Invariant: At the beginning of the for loop, the following holds:

 $\bullet$  Elements left of *i* (including *i*) are smaller or equal to *x*:

For  $0 \leq k \leq i$ :  $A[k] \leq x$ 

 $\bullet$  Elements right of *i* (excluding *i*) and left of *j* (excluding *j*) are larger than  $x$ :

For 
$$
i+1 \leq k \leq j-1
$$
:  $A[k] > x$ 

 $\bullet$  Left of *i* (including *i*): smaller equal to x

Initialization:  $i = -1, j = 0$ 

**2** Right of  $i$  and left of  $j$  (excl.  $j$ ): larger than  $x$ 

$$
x \leftarrow A[n-1]
$$
\n
$$
i \leftarrow -1
$$
\n**for**  $j \leftarrow 0...n-1$  **do**\n**if**  $A[j] \leq x$  **then**\n
$$
i \leftarrow i+1
$$
\n**exchange**  $A[i]$  **with**  $A[j]$ 

 $\bullet$  Left of *i* (including *i*): smaller equal to x

Initialization:  $i = -1, j = 0 \quad \checkmark$ 

**2** Right of  $i$  and left of  $j$  (excl.  $j$ ): larger than  $x$ 

$$
x \leftarrow A[n-1]
$$
\n
$$
i \leftarrow -1
$$
\n**for**  $j \leftarrow 0...n-1$  **do**\n**if**  $A[j] \leq x$  **then**\n
$$
i \leftarrow i+1
$$
\n**exchange**  $A[i]$  **with**  $A[j]$ 

- $\bullet$  Left of *i* (including *i*): smaller equal to x
- **2** Right of  $i$  and left of  $j$  (excl.  $j$ ): larger than  $x$

$$
x \leftarrow A[n-1]
$$
\n
$$
i \leftarrow -1
$$
\n
$$
i \leftarrow 0 \dots n-1 \text{ do}
$$
\n
$$
i \leftarrow i + 1
$$
\n
$$
i \leftarrow i + 1
$$
\n
$$
x \text{ change } A[i] \text{ with } A[j]
$$

• 
$$
A[j] > x
$$
: Then *j* is incremented

- $\bullet$  Left of *i* (including *i*): smaller equal to x
- **2** Right of  $i$  and left of  $j$  (excl.  $j$ ): larger than  $x$

$$
x \leftarrow A[n-1]
$$
\n
$$
i \leftarrow -1
$$
\n
$$
i \leftarrow 0...n-1 \text{ do}
$$
\n
$$
i \leftarrow i + 1
$$
\n
$$
i \leftarrow i + 1
$$
\n
$$
x \text{ change } A[i] \text{ with } A[j]
$$

• 
$$
A[j] > x
$$
: Then *j* is incremented

- $\bullet$  Left of *i* (including *i*): smaller equal to  $x$
- **2** Right of  $i$  and left of  $j$  (excl.  $j$ ): larger than  $x$

$$
x \leftarrow A[n-1]
$$
  
\n $i \leftarrow -1$   
\nfor  $j \leftarrow 0...n-1$  do  
\nif  $A[j] \leq x$  then  
\n $i \leftarrow i+1$   
\nexchange  $A[i]$  with  $A[j]$ 

### Maintenance: Two cases:

 $\bigcirc$  A[j] > x: Then j is incremented  $\checkmark$ 

- $\bullet$  Left of *i* (including *i*): smaller equal to  $x$
- **2** Right of  $i$  and left of  $j$  (excl.  $j$ ): larger than  $x$

$$
x \leftarrow A[n-1]
$$
\n
$$
i \leftarrow -1
$$
\n
$$
i \leftarrow 0 \dots n-1 \text{ do}
$$
\n
$$
i \leftarrow i + 1
$$
\n
$$
i \leftarrow i + 1
$$
\n
$$
x \text{ change } A[i] \text{ with } A[j]
$$

- $\bigcirc$  A[j] > x: Then j is incremented
- **2**  $A[j] \leq x$ : Then *i* is incremented,  $A[i]$  and  $A[j]$  are exchanged, and  *is incremented*

- $\bullet$  Left of *i* (including *i*): smaller equal to  $x$
- **2** Right of  $i$  and left of  $j$  (excl.  $j$ ): larger than  $x$

$$
x \leftarrow A[n-1]
$$
\n
$$
i \leftarrow -1
$$
\n
$$
for j \leftarrow 0...n-1 do
$$
\n
$$
if A[j] \leq x then
$$
\n
$$
i \leftarrow i+1
$$
\n
$$
exchange A[i] with A[j]
$$

- $\bigcirc$  A[j] > x: Then j is incremented
- **2**  $A[j] \leq x$ : Then *i* is incremented,  $A[i]$  and  $A[j]$  are exchanged, and  *is incremented*

- $\bullet$  Left of *i* (including *i*): smaller equal to  $x$
- **2** Right of  $i$  and left of  $j$  (excl.  $j$ ): larger than  $x$

$$
x \leftarrow A[n-1]
$$
\n
$$
i \leftarrow -1
$$
\n
$$
i \leftarrow 0 \dots n-1 \text{ do}
$$
\n
$$
i \leftarrow i + 1
$$
\n
$$
i \leftarrow i + 1
$$
\n
$$
x \text{ change } A[i] \text{ with } A[j]
$$

- $\bigcirc$  A[j] > x: Then j is incremented
- **2**  $A[j] \leq x$ : Then *i* is incremented,  $A[i]$  and  $A[j]$  are exchanged, and  *is incremented*

- $\bullet$  Left of *i* (including *i*): smaller equal to  $x$
- **2** Right of  $i$  and left of  $j$  (excl.  $j$ ): larger than  $x$

$$
x \leftarrow A[n-1]
$$
\n
$$
i \leftarrow -1
$$
\n
$$
i \leftarrow 0 \dots n-1 \text{ do}
$$
\n
$$
i \leftarrow i + 1
$$
\n
$$
i \leftarrow i + 1
$$
\n
$$
x \text{ change } A[i] \text{ with } A[j]
$$

- $\bigcirc$  A[j] > x: Then j is incremented
- **2**  $A[j] \leq x$ : Then *i* is incremented,  $A[i]$  and  $A[j]$  are exchanged, and  *is incremented*

- $\bullet$  Left of *i* (including *i*): smaller equal to  $x$
- **2** Right of  $i$  and left of  $j$  (excl.  $j$ ): larger than  $x$

$$
x \leftarrow A[n-1]
$$
\n
$$
i \leftarrow -1
$$
\n
$$
i \leftarrow 0 \dots n-1 \text{ do}
$$
\n
$$
i \leftarrow i + 1
$$
\n
$$
i \leftarrow i + 1
$$
\n
$$
x \text{ change } A[i] \text{ with } A[j]
$$

- $\bigcirc$  A[j] > x: Then j is incremented  $\checkmark$
- **2**  $A[j] \leq x$ : Then *i* is incremented,  $A[i]$  and  $A[j]$  are exchanged, and  $j$  is incremented  $\checkmark$

- $\bullet$  Left of *i* (including *i*): smaller equal to  $x$
- 2 Right of  $i$  and left of  $j$  (excl.  $j$ ): larger than x

```
x \leftarrow A[n-1]i \leftarrow -1for j \leftarrow 0 \ldots n-1 do
 if A[j] \leq x then
     i \leftarrow i + 1exchange A[i] with A[i]
```
Termination: (useful property showing that algo. is correct)

- $A[i]$  contains pivot element x that was located initially at position  $n-1$
- All elements left of  $A[i]$  are smaller equal to x
- All elements right of  $A[i]$  are larger than x

- $\bullet$  Left of *i* (including *i*): smaller equal to  $x$
- 2 Right of  $i$  and left of  $j$  (excl.  $j$ ): larger than x

```
x \leftarrow A[n-1]i \leftarrow -1for j \leftarrow 0 \ldots n-1 do
 if A[j] \leq x then
     i \leftarrow i + 1exchange A[i] with A[i]
```
**Termination:** (useful property showing that algo. is correct)  $\checkmark$ 

- $A[i]$  contains pivot element x that was located initially at position  $n-1$
- All elements left of  $A[i]$  are smaller equal to x
- All elements right of  $A[i]$  are larger than x

```
Require: array A of length nif n \leq 1 then
  return A
else
  i \leftarrow Partition(A)
  Quicksort(A[0, i-1])\text{QUICKSORT}(A[i+1, n-1])
```
Algorithm QUICKSORT

```
Require: array A of length nif n \leq 1 then
  return A
else
  i \leftarrow Partition(A)
  Quicksort(A[0, i-1])\text{QUICKSORT}(A[i+1, n-1])Algorithm QUICKSORT
```
## What is the runtime of Quicksort?